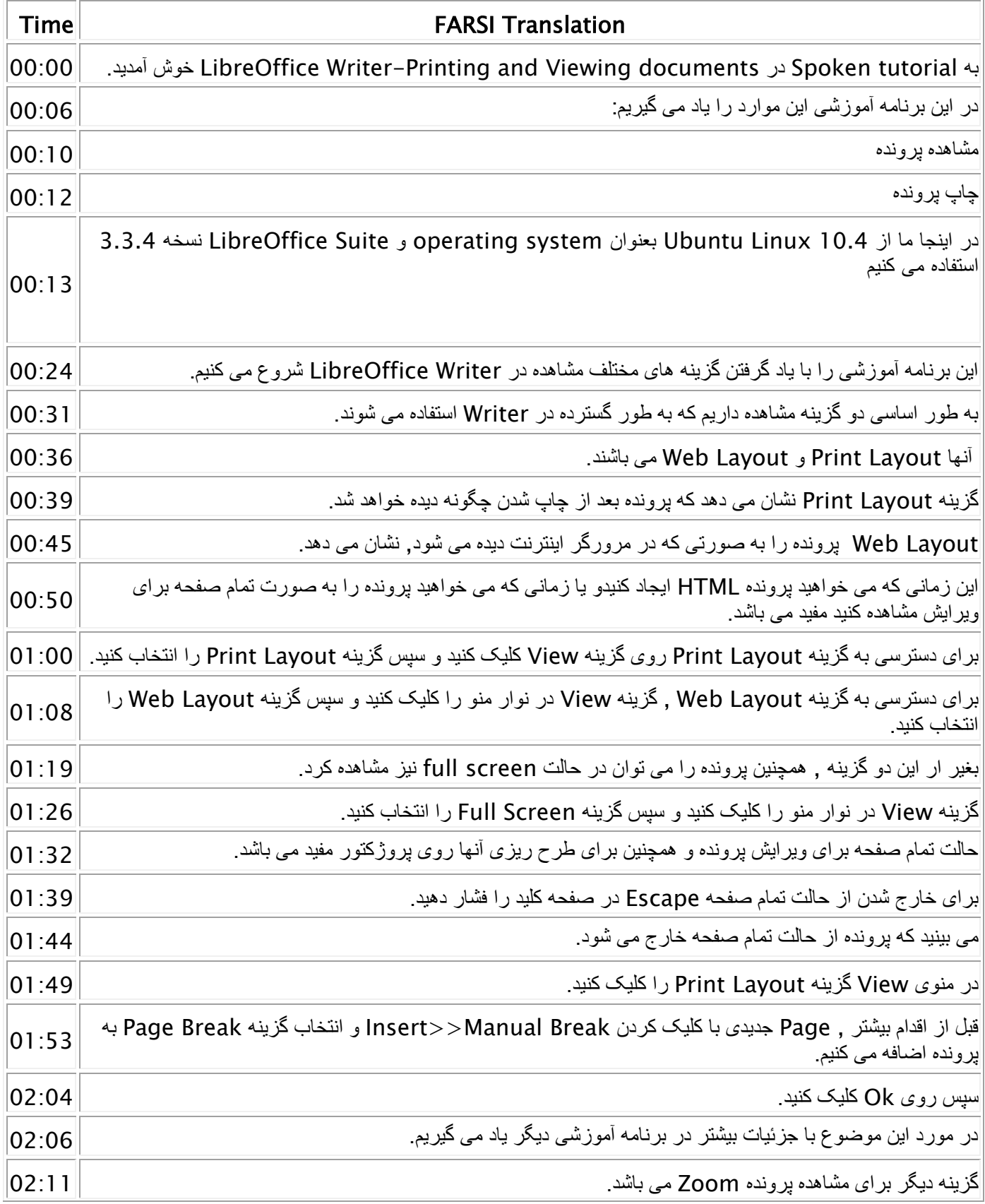

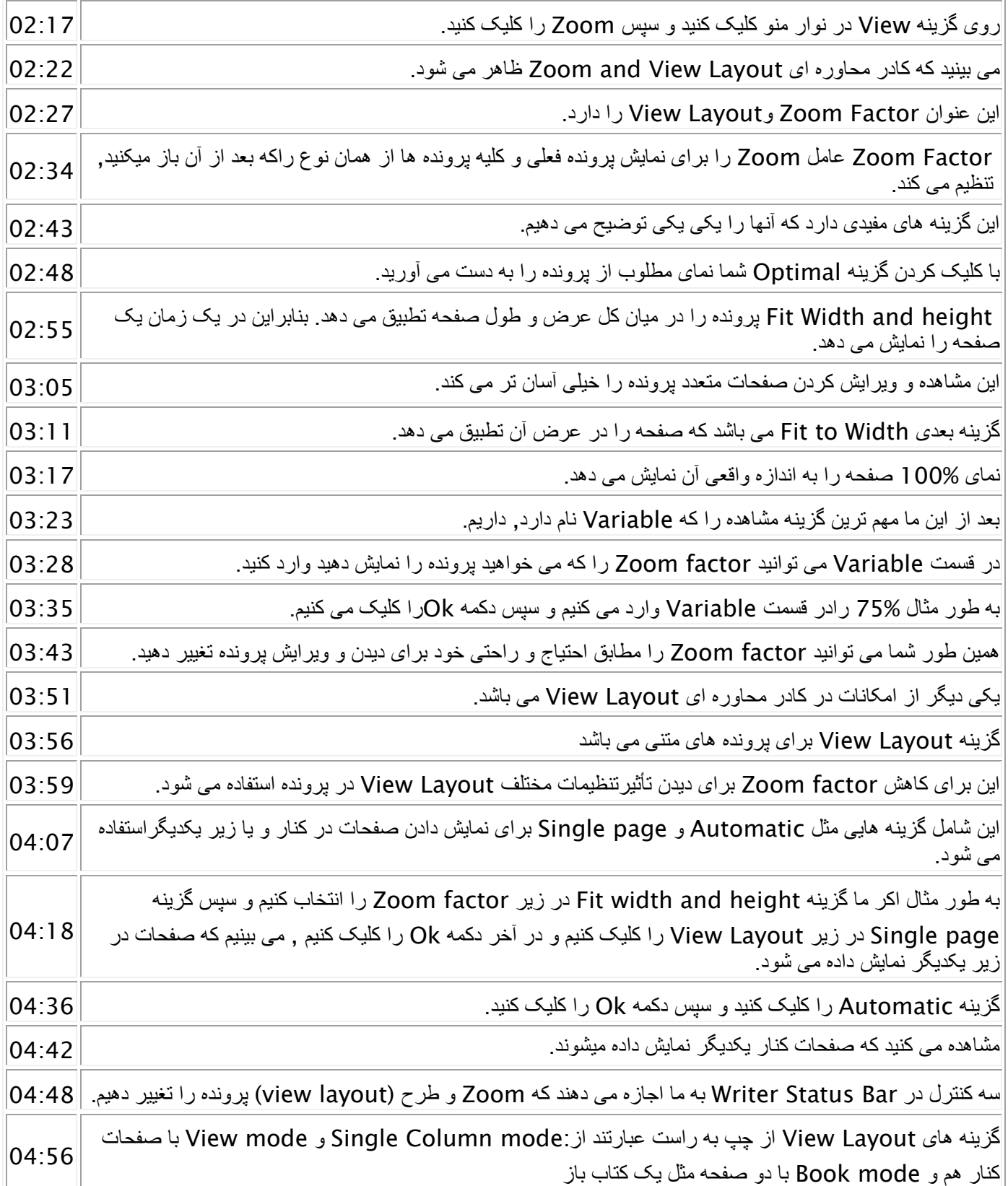

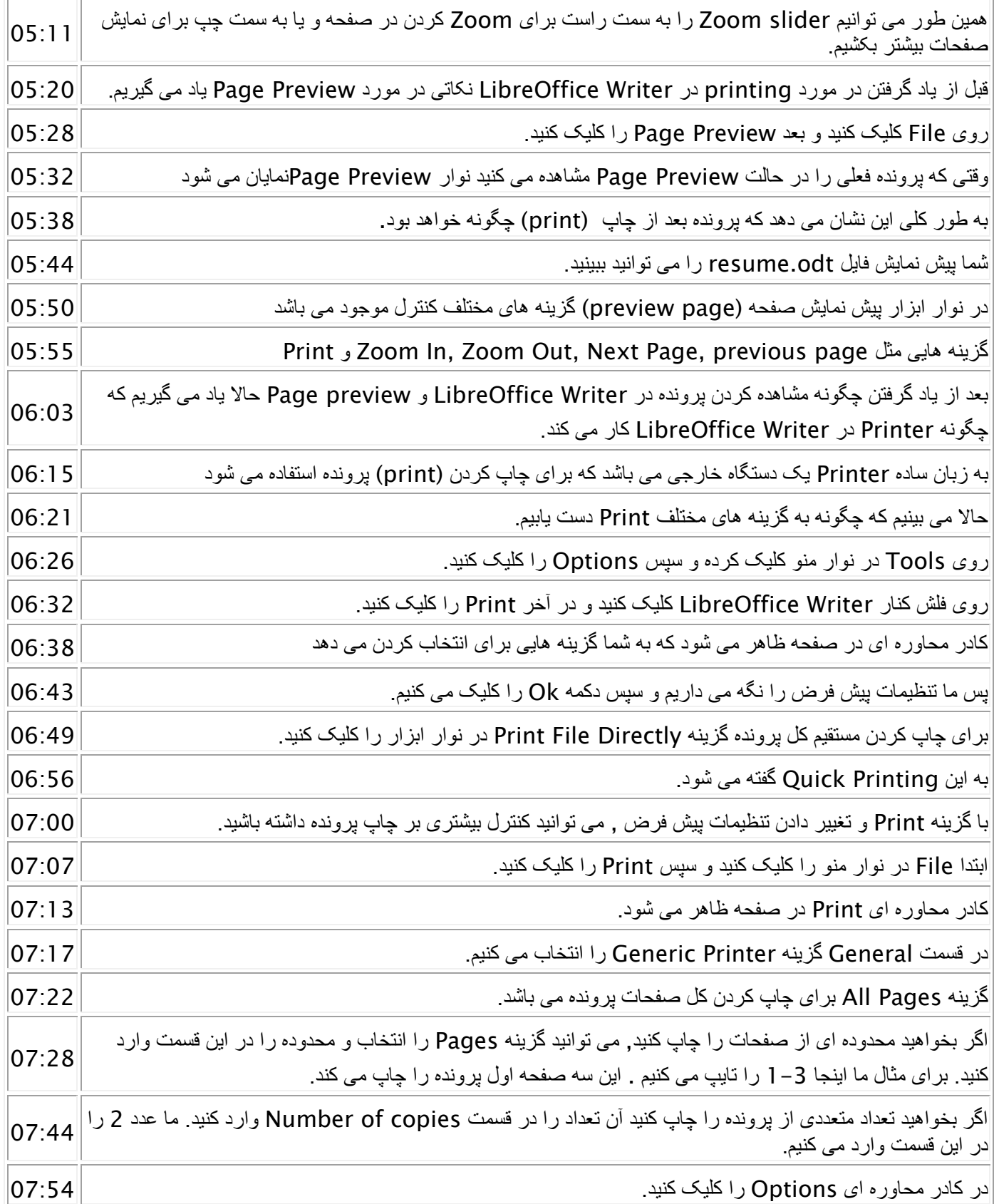

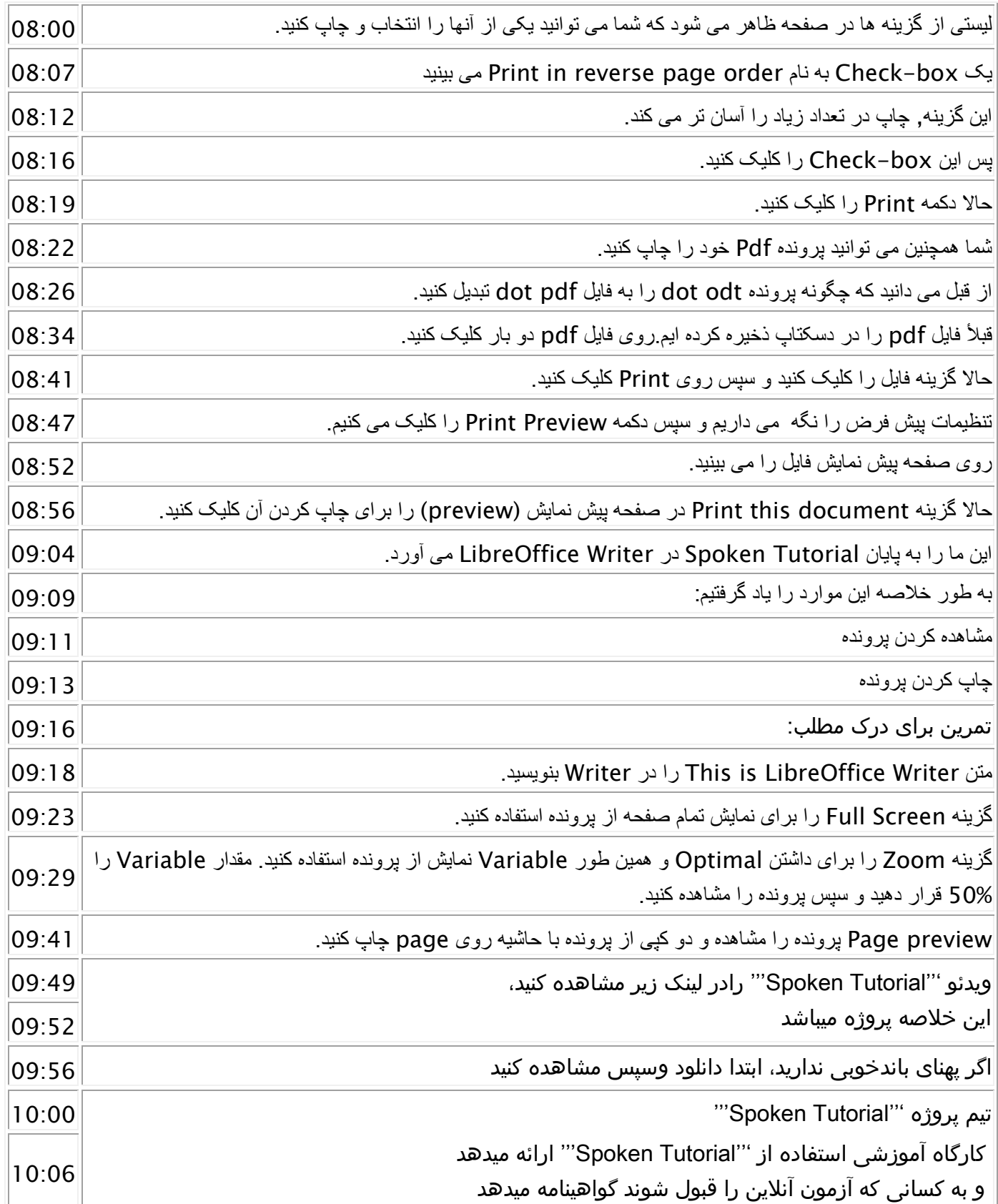

F

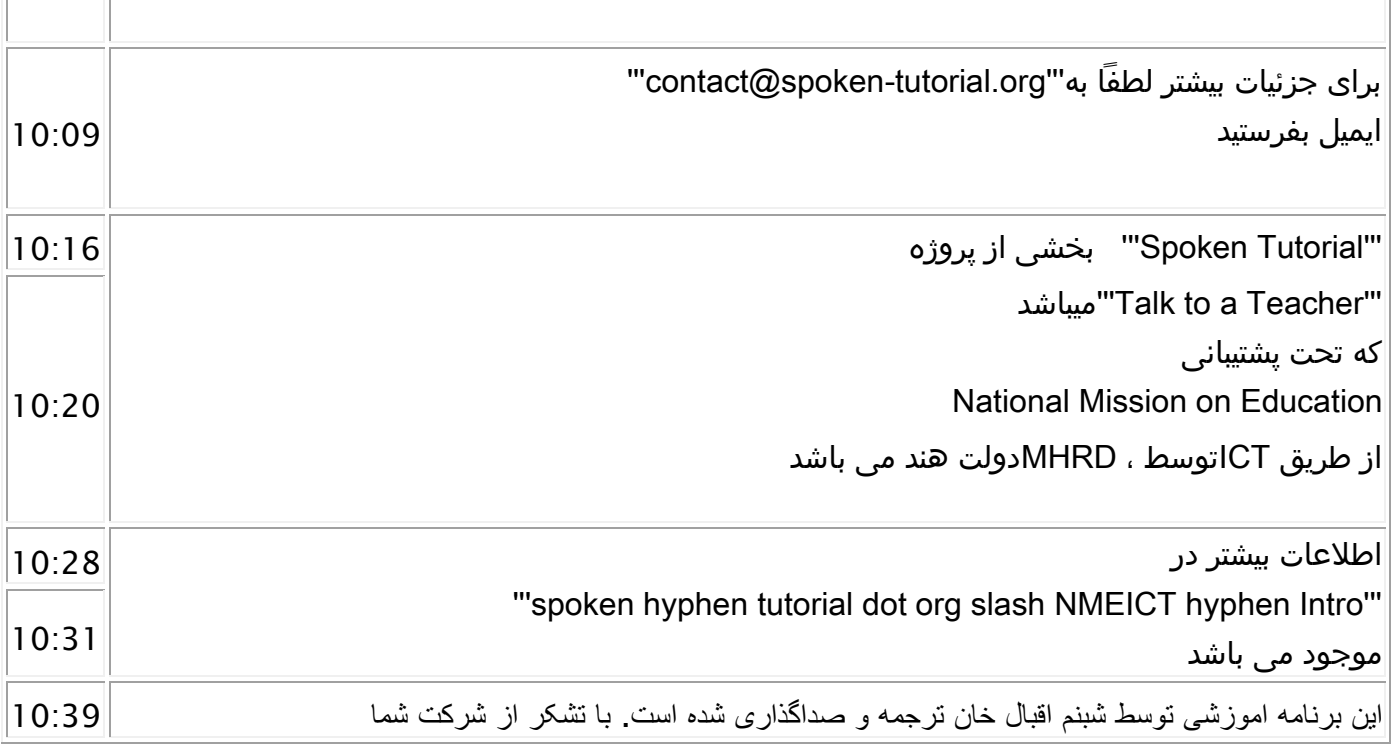